## **Reporter**

**Field code** %{issue.reporter}

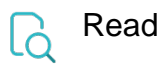

## **Returned value User name** of the **reporter Output data type**  $\left| \begin{matrix} \overline{ } & \overline{ } & \overline{ } \end{matrix} \right|$ **Example output** admin.istrator

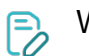

Write

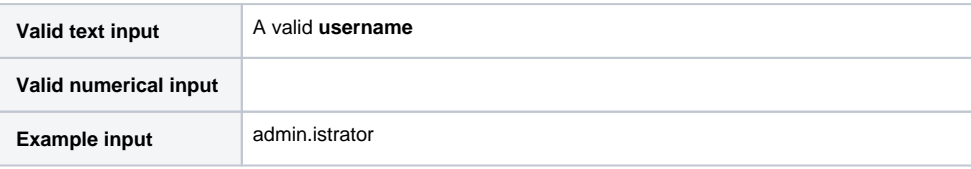

The input has to be a valid **user name** (not user's full name).

The value can be retrieved from multiple **sources** and other **user picker** field codes.

Alternatively check out the functions related to [Users, groups and roles.](https://apps.decadis.net/display/JWTSDC/Users%2C+groups+and+roles)